# **INSTITUCIÓN EDUCATIVA JOSÉ FÉLIX DE RESTREPO VÉLEZ**

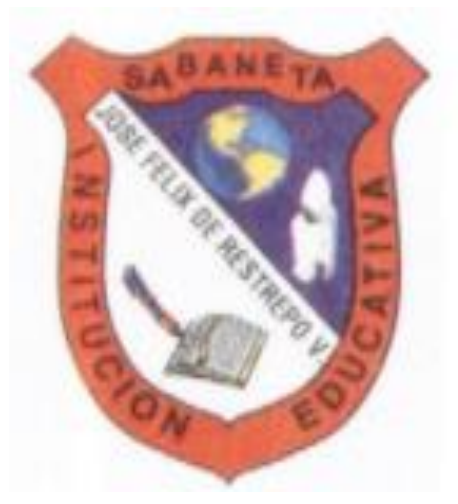

**WILSON ARRUBLA MATEUS**

## **TECNOLOGÍA E INFORMÁTICA**

### **DIARIO PEDAGÓGICO PRIMER PERIODO 2017**

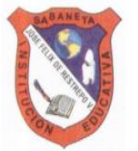

#### **DIARIO PEDAGÓGICO AÑO 2017**

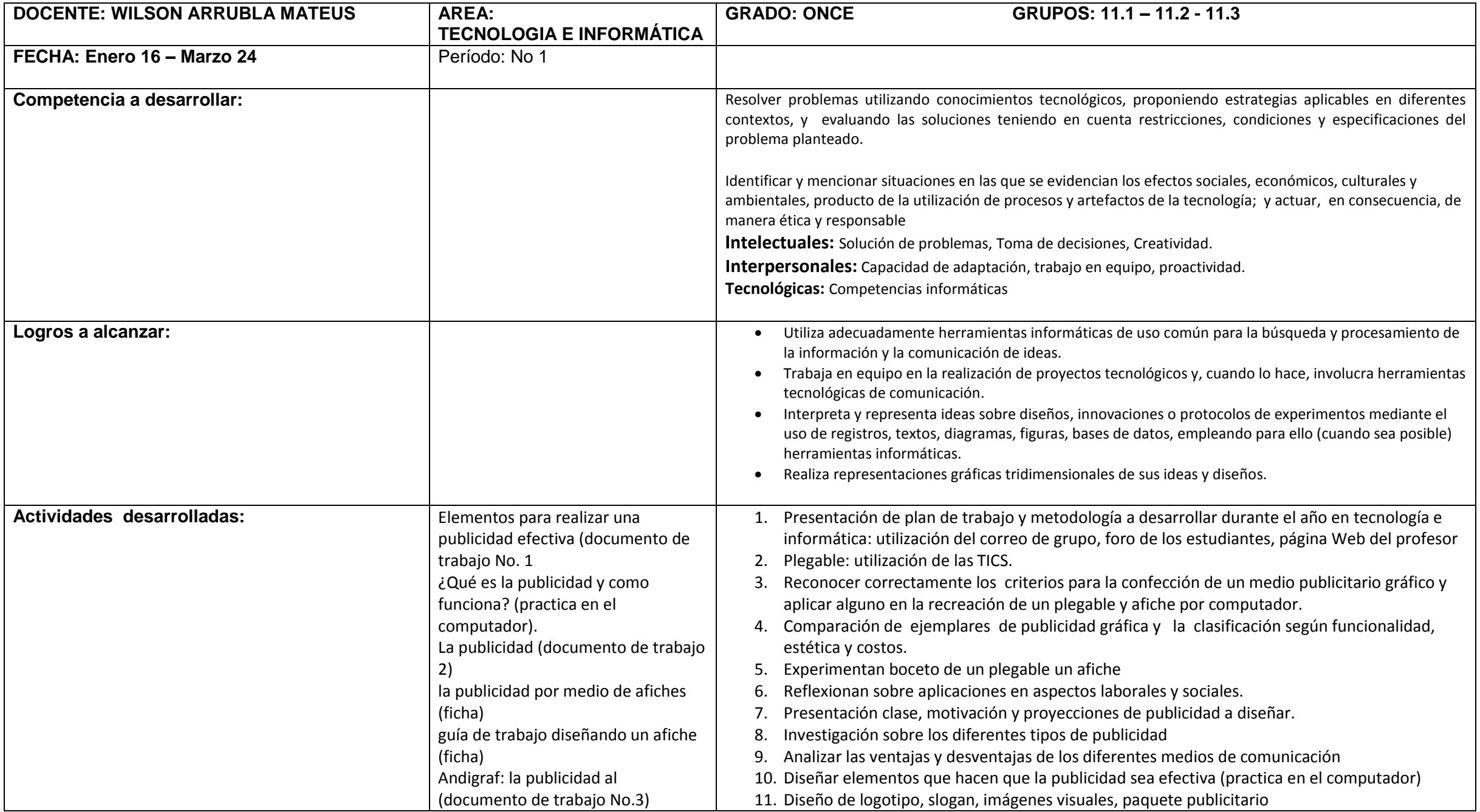

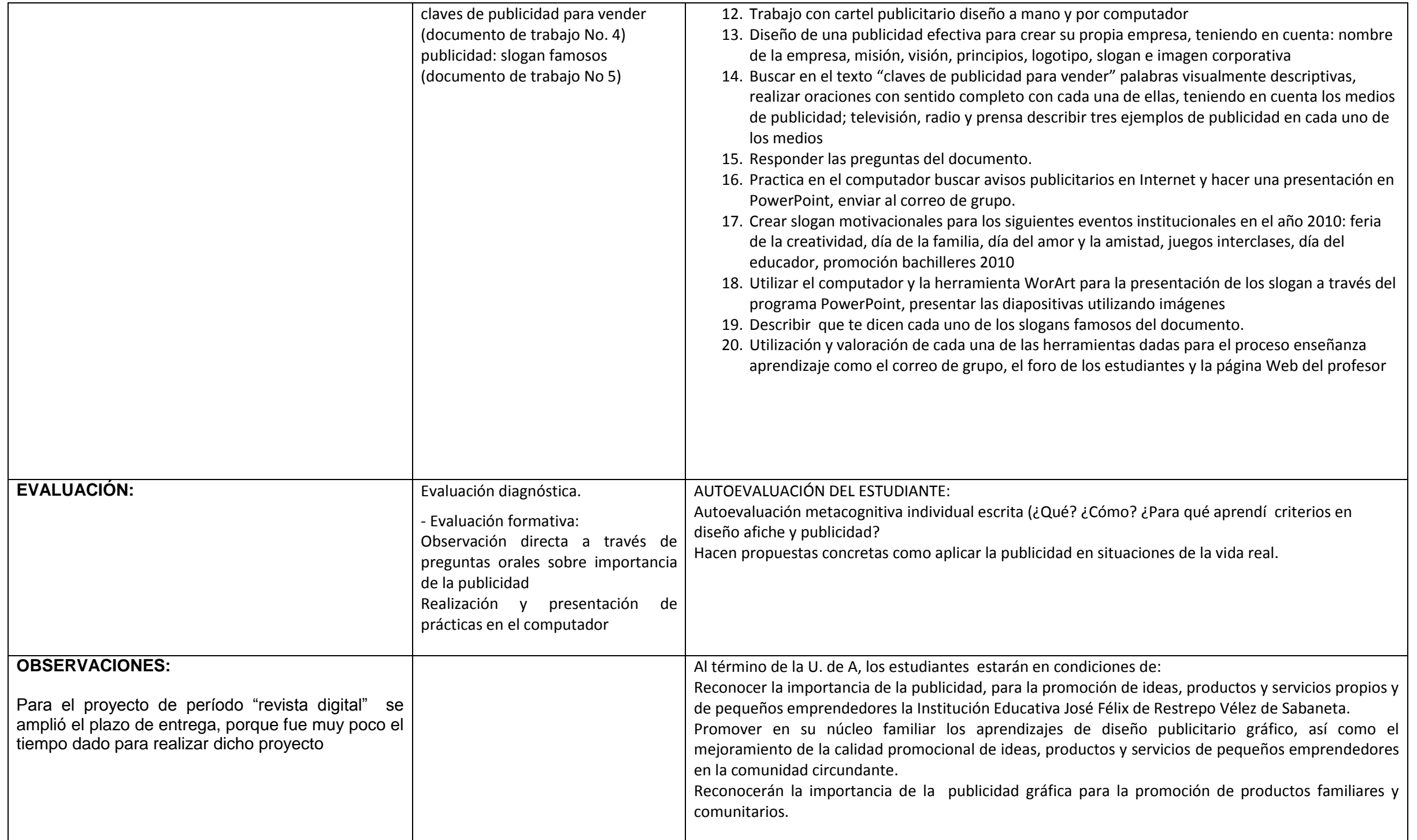

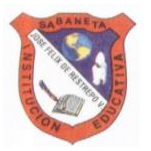

#### **DIARIO PEDAGÓGICO AÑO 2017**

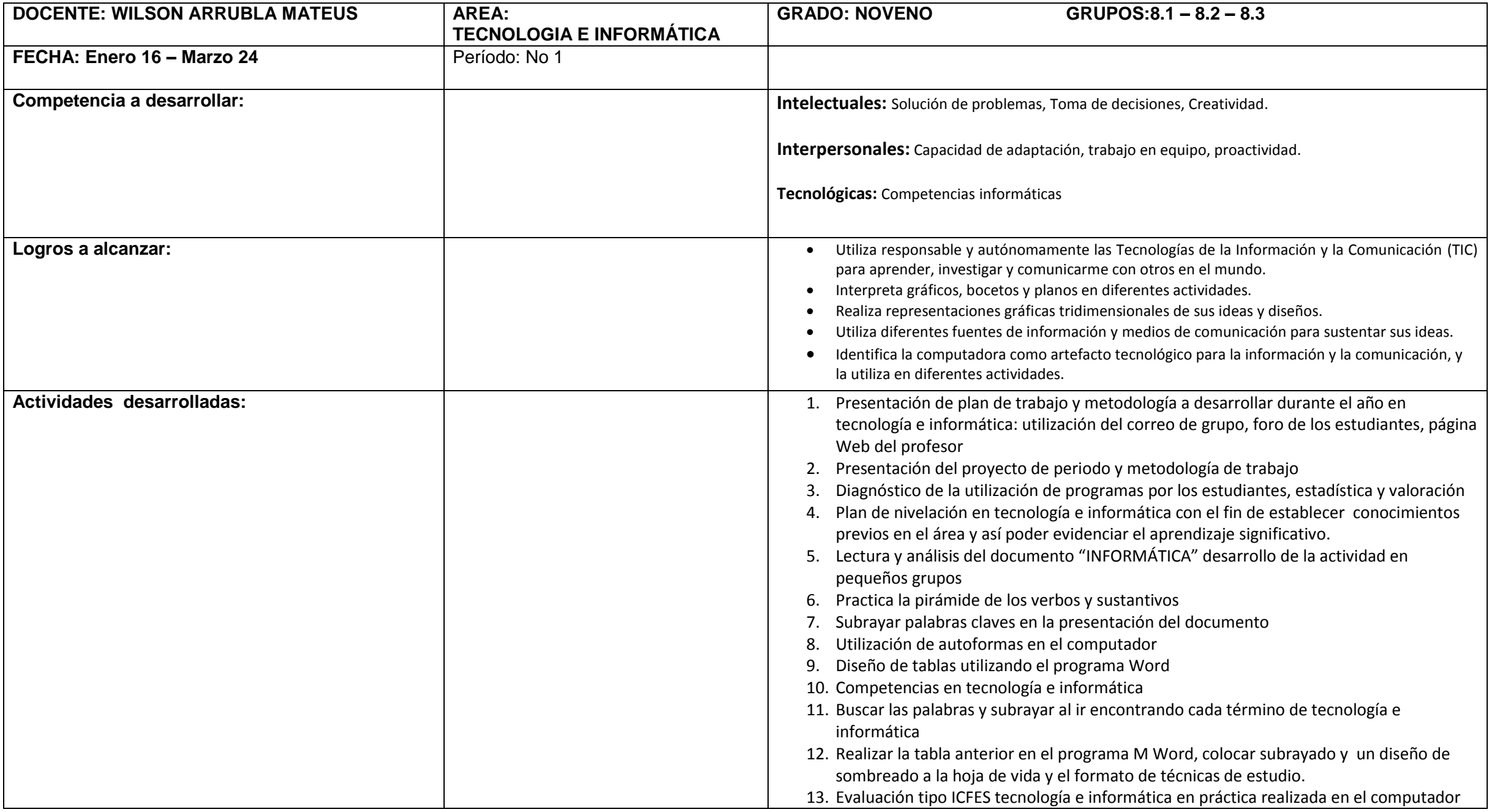

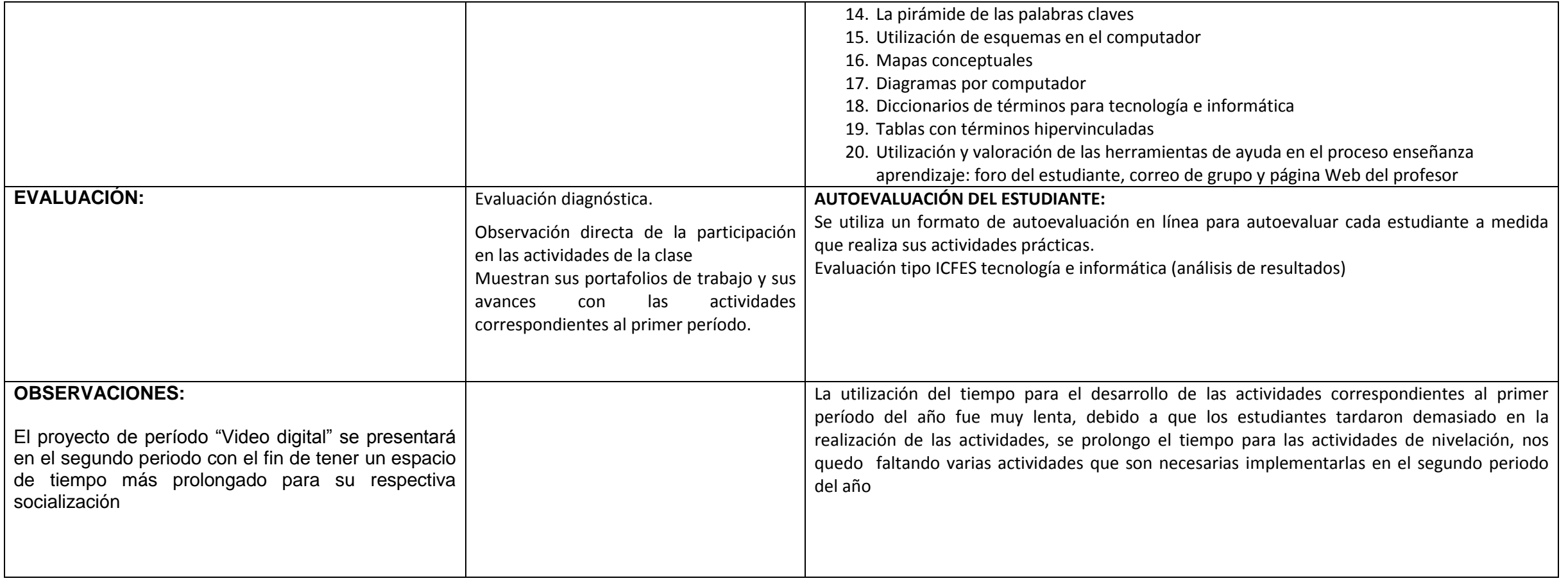

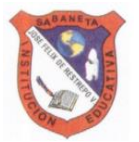

#### **DIARIO PEDAGÓGICO AÑO 2017**

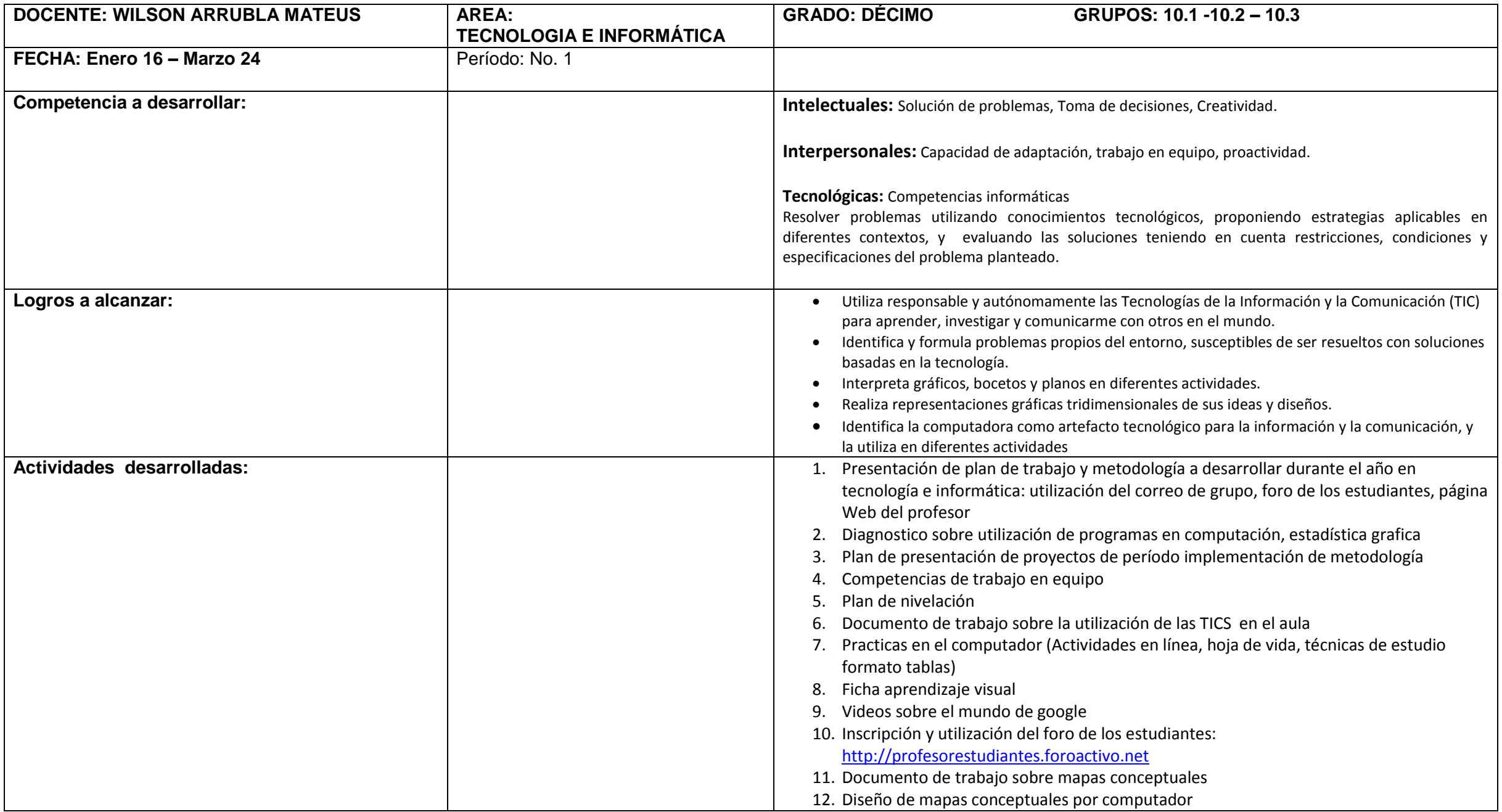

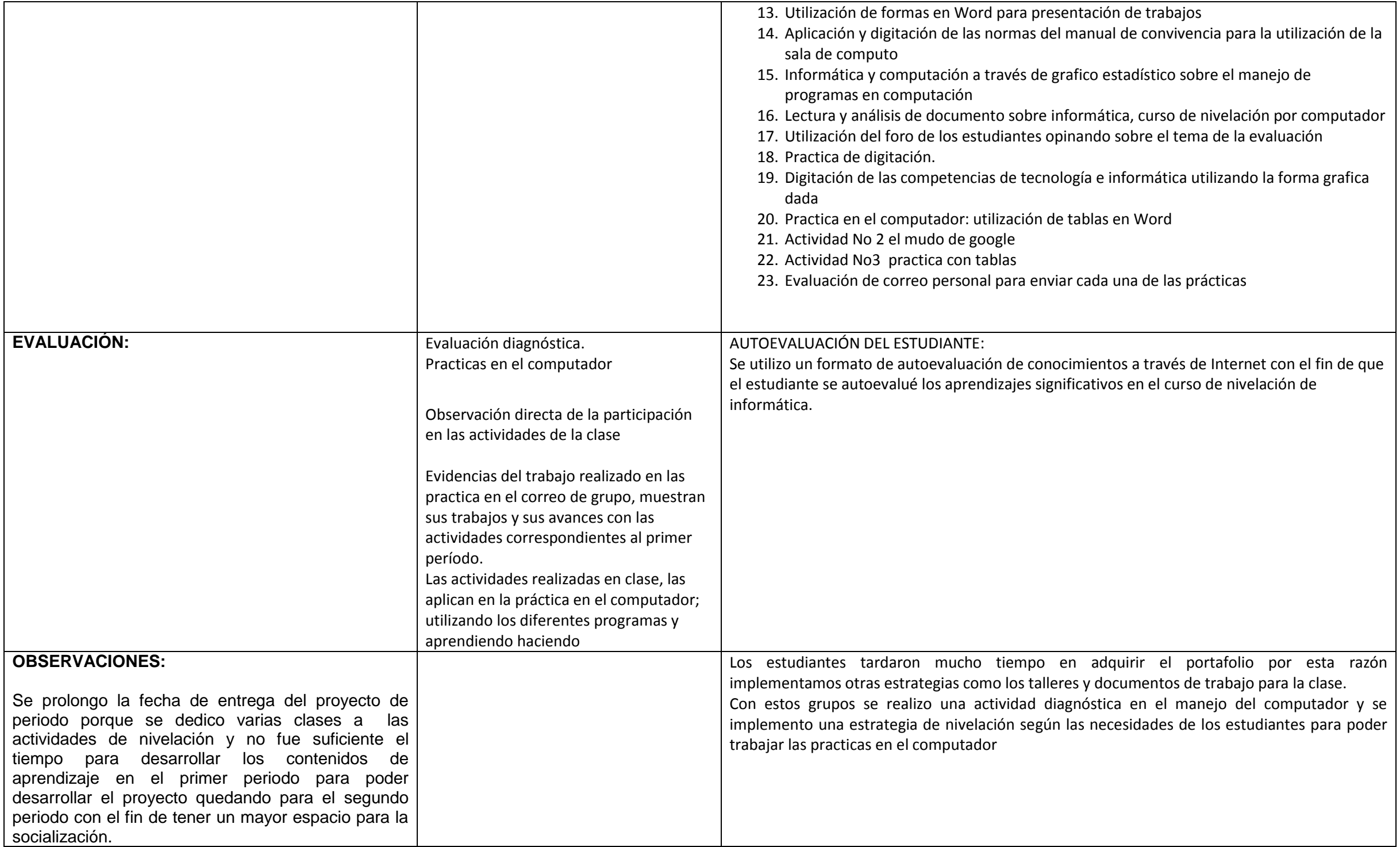